**Terminal Font Crack [Mac/Win]**

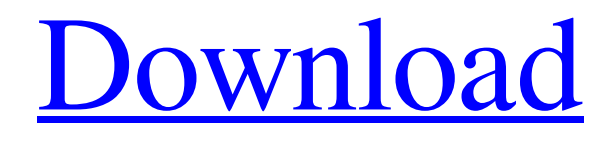

# **Terminal Font Crack+ [32|64bit]**

Terminal Font is a bitmap font designed to put the powerful GEM hardware into use. Simply put, GEM is a hardware that provides a pure RealMode/16-Bit environment to run DOS-Box in. Terminal Font comes in five sizes  $(8x13, 9x19, 10x22, 12x23,$  and  $15x29)$ , offering a wide array of options for you to work with. The fonts are available in a number of codepages (437-850, 852, 865, and 850+437) and provide a real licensed version that is fine for full screen applications. Therefore, all you need to do to use the fonts is to install them from the FON file. In the case of the license version, you need to disable the bold option to get the fonts displayed. Both Greek and Roman scripts are included. The fonts are installed in the hidden \terminal in a folder named \_TerminalFont. Features: 5 font sizes (8x13, 9x19, 10x22, 12x23, and 15x29) Available in 5 codepages (437-850, 852, 865, and 850+437) 865 codepage (for Norwegians and Danes) 14 Roman and Greek scripts, 437 codepage is available in all Licensed version Access to the TerminalFont Text FON file Installation options License version for use within full screen applications Requirements: Windows 98, 2000, XP, Vista, 7 (32-bit versions only) Installation: Download the Terminal Font installer Unpack the archive and run the executable Go to Fonts and select Install Terminal Font Press Install or Finish when asked to TerminalFont Copyright: System Requirements: Windows 98, 2000, XP, Vista, 7 (32-bit versions only) Installation: Download the Terminal Font installer Unpack the archive and run the executable Go to Fonts and select Install Terminal Font Press Install or Finish when asked to About: Terminal Font comes as a modified version of Microscrpy (from Zorba's NewDOS pack) and also comes with a licensed version for the use of full screen applications. To place Terminal Font inside the directory structure of your

## **Terminal Font Crack Download**

We, who are most fond of the consoles of the 80's, consider having a good looking font for them to be a necessity rather than a luxury. Along with the need for this font, the author (Cosmix) felt that the average PC user, along with the average gaming enthusiast, cannot be bothered to manage text sizes manually. With the Terminal Font, you can enjoy the fonts of the 80's on your system. Available in nine sizes, all of them being 8x13, Terminal Font comes with a huge number of characters, allowing you to use it in any console without any hassle. Furthermore, Terminal Font comes with a licensed version, which is more than capable of keeping up with the developments in the gaming and console industry. It allows you to use it in any fullscreen application. Terminal Font license: Terminal Font is licensed for use in any application with a fullscreen feature. License details: All you have to do is visit the legal page of the pack. Terminal Font Compatibility: Terminal Font is compatible with all Windows XP, Vista, and Windows 7 based OS. Other Related software: Terminal Font v1.2.exe Terminal Font v1.2\_setup.exe Size: Size: 8x13 Size: 8x13 Size: 9x13 Size: 9x19 Size: 10x20 Size: 10x24 Size: 11x21 Size: 12x23 Size: 12x25 Installation: Installation: Please refer to the readme file included in this pack. 2.0.3.6 September 20, 2014 SquashAll.com Terminal Font v2.0.1.0 Release 2.0.1.0 April 12, 2015 Terminal Font v2.0.1.0 New Release 2.0.1.0 April 12, 2015 Terminal Font v2.0.1.0 New Release 2.0.1.0 April 12, 2015 Terminal Font v2.0.1.0 New Release Installation Instructions: 1. Unzip the downloaded file (Terminal Font v2.0.1.0.zip) using your favorite extractor. 2. Start the application and follow the on 09e8f5149f

## **Terminal Font Free [Updated-2022]**

Terminal Font is a TrueType font which is of course licensed for use in any Windows operating system, since it is a part of the NewDOS installation. This font was created for people who feel that Fixedsys is not the best looking font available in the world. Terminal Font comes in at least 9 sizes: 8x13 to 12x23. The larger sizes are the ones that you should use since they are the ones which are slightly better looking. The smallest font you'll use will be 8x13, since that's the smallest size for which Terminal Font has been designed. Terminal Font comes with more than 40 codepages and language variants. You will find a full list of what is included with Terminal Font in the Install instructions that come with the product itself. Terminal Font Features: NewDOS Flashfont: Another distinctive feature of the Terminal Font is the fact that it comes with NewDOS Flashfont, which means that it is similar to the one present on the official NewDOS website. That being said, NewDOS Flashfont is a much newer version of the font. It is for those who are tired of using the old version and love the newer one for a variety of reasons. With NewDOS Flashfont, you can not only see the new appearance of the font, but also get some of the additional ASCII and Unicode characters which come with the font. These extra characters in NewDOS Flashfont are responsible for making it one of the most advanced fonts when it comes to compatibility with different languages. Terminal Font Appearance: However, to access these important features of NewDOS Flashfont, you would first have to install it on your system. The Terminal Font has a nice appearance with it, as it comes with 5 different styles, 1 shadowed, 1 italic, 1 bold, 1 bold italic and 1 bold shadowed. As soon as you put the Terminal Font under a Windows console or DOS-Box, you'll surely feel that it takes the place of Fixedsys and Fixedsys Bold, in my opinion. Terminal Font Availability: Since Terminal Font is an installation-type font, you will need to know the codepages and language variants that are available with it. And knowing this, Terminal Font can be used in any Windows operating system. The reason behind this is that Terminal Font is a TrueType font, which is the kind of font that is supported by almost any Windows operating system. This being said,

#### **What's New in the?**

7 sizes available (8x13 to 12x23); Codepages: 437 (English), 850 (Norwegian and Danish), 852 (Slav), 865 (Norway and Denmark) Font license allows the usage of this font inside full screen applications File Name: Terminal-Font-Bold.fon (The install package also contains Terminal-Font-Regular.fon) File Size: 11 MB (sizes from 8x13 up to 12x23); File Version: 1.0 The font license allows the usage of this font inside full screen applications Changelog: Version 1.0: - fixed the last pair of braces of the Terminus font - small quality improvement You get a true 6 byte unicode font suitable for server applications (even d-pad control). So about 6 times higher than the default terminal font. This is the only real one out of the bunch that handles d-pads. The other ones are either very ugly, hard to read, don't support d-pads, or have other limitations. Currently this font is only available for x84 cpus, however it should be also available for x86 cpus (32 bit only though) eventually. This font contains only ascii symbols and is not suitable for office use nor anything else. As a bonus, this font comes with the following pack that includes more than 65 symbol fonts that will be useful inside some games and in the terminal Note: If you don't like the font this is the only way to get it back. Download here: Fixes problems such as the terminal font being to big for a normal screen. Also no blank space at the bottom of the font. Smaller font is the best for terminals to be seen. Also included were the old terminal font that was available from the first version. It isn't a real font, it is just a sample of font and a way to get

the font onto your system. This font is great for games or coding. This is most likely the most popular font, I couldn't find it on any other sites. I'd say of all the fonts in the site it is the best, easy to get on your system. Quality is okay. It is less than the regular font, but it fits.Q: How do I generate an iOS app with a button within a view in my X

#### **System Requirements:**

Minimum: OS: Windows XP SP3 Processor: 2 GHz or faster Memory: 1 GB RAM Graphics: Minimum 3 GB available graphics memory DirectX: Version 9.0c Storage: 50 MB available space Sound Card: DirectX 9.0c compatible Additional Notes: You must enable 3D graphics mode to play. Recommended: OS: Windows Vista SP2 Graphics: Minimum 3 GB available graphics memory

<https://hkcapsule.com/2022/06/08/jpeg-compressor-crack-activation-code/> [https://apliquickacademy.com/wp](https://apliquickacademy.com/wp-content/uploads/2022/06/Inspect_Recently_Created_or_Modified_Files.pdf)[content/uploads/2022/06/Inspect\\_Recently\\_Created\\_or\\_Modified\\_Files.pdf](https://apliquickacademy.com/wp-content/uploads/2022/06/Inspect_Recently_Created_or_Modified_Files.pdf) [https://lishn.org/wp](https://lishn.org/wp-content/uploads/2022/06/Logitech_GamePanel__LifeTime_Activation_Code_MacWin.pdf)[content/uploads/2022/06/Logitech\\_GamePanel\\_\\_LifeTime\\_Activation\\_Code\\_MacWin.pdf](https://lishn.org/wp-content/uploads/2022/06/Logitech_GamePanel__LifeTime_Activation_Code_MacWin.pdf) <http://babytete.com/?p=104094> <https://horley.life/free-any-video-dvd-bluray-player-crack-license-keygen-for-windows-2022-new/> <http://ticketguatemala.com/simply-callerid-crack-lifetime-activation-code-free-download-latest/> [https://facepager.com/upload/files/2022/06/fZNlggNnNHaWewxNM56z\\_08\\_6e7dcee825baa164921f](https://facepager.com/upload/files/2022/06/fZNlggNnNHaWewxNM56z_08_6e7dcee825baa164921f3030d2c351e8_file.pdf) [3030d2c351e8\\_file.pdf](https://facepager.com/upload/files/2022/06/fZNlggNnNHaWewxNM56z_08_6e7dcee825baa164921f3030d2c351e8_file.pdf) [https://donorpartie.com/wp-content/uploads/2022/06/DScaler\\_MPEG\\_Filters\\_\\_Full\\_Version.pdf](https://donorpartie.com/wp-content/uploads/2022/06/DScaler_MPEG_Filters__Full_Version.pdf) [https://shoeytravels.com/wp](https://shoeytravels.com/wp-content/uploads/2022/06/File_Shredder__Crack_License_Code__Keygen.pdf)[content/uploads/2022/06/File\\_Shredder\\_\\_Crack\\_License\\_Code\\_\\_Keygen.pdf](https://shoeytravels.com/wp-content/uploads/2022/06/File_Shredder__Crack_License_Code__Keygen.pdf) <http://geniyarts.de/?p=3426> <https://coopergoody.com/?p=27593> [http://chatroom.thabigscreen.com:82/upload/files/2022/06/MqK83dGZ3OyZuWCzSJWh\\_08\\_1b9b9a](http://chatroom.thabigscreen.com:82/upload/files/2022/06/MqK83dGZ3OyZuWCzSJWh_08_1b9b9a9703b58da39f17238cc583b3b1_file.pdf) [9703b58da39f17238cc583b3b1\\_file.pdf](http://chatroom.thabigscreen.com:82/upload/files/2022/06/MqK83dGZ3OyZuWCzSJWh_08_1b9b9a9703b58da39f17238cc583b3b1_file.pdf) [https://ecafy.com/wp-content/uploads/2022/06/Aare\\_MP3\\_Sound\\_Recorder.pdf](https://ecafy.com/wp-content/uploads/2022/06/Aare_MP3_Sound_Recorder.pdf) <http://jwbotanicals.com/kobo-books-for-windows-10-8-1-free-license-key-free-download/> <https://instafede.com/patchbreeze-crack-free-license-key-free-mac-win-april-2022/> <https://michele-damico.com/?p=24701> <https://cambodiaonlinemarket.com/?p=4142> <https://natsegal.com/winreducer-ex-81-12-2-crack/> <https://womss.com/colasoft-packet-builder-crack-free-download/> <https://shoqase.com/wp-content/uploads/2022/06/ingmoo.pdf>